# **INTRODUCEREA SI ACTUALIZAREA DATELOR IN TABELE**

•**Cum se adaugă o linie nouă într-o tabelă** •**Cum se sterge o linie dintr-o tabelă** •**Cum se modifică valorile dintr-o tabelă**

# ADĂUGAREA DATELOR ÎN TABELE

următoarea:

#### **INSERT INTO** *nume\_tabela* **(***lista\_coloane***)**

**VALUES (***lista\_valori***);**

- unde *nume\_tabela* este numele tabelei în care vom insera noua linie,
- *lista\_coloane* precizează exact coloanele pe care dorim să le populăm. Această listă este opţională (ea poate lipsi).
- *lista\_valori* specifică valorile pe care le va lua, pe rand, coloanele din lista de coloane.
- Lista de coloane şi lista de valori trebuie să aibă acelaşi număr de elemente, şi în plus coloanele şi valorile din cele două liste trebuie să corespundă ca ordine şi tip.
- Valorile specificate în listă (sau cele implicite) într-o comandă **INSERT**, trebuie să satisfacă toate constrângerile aplicabile coloanelor respective (ca de exemplu **PRIMARY KEY**, **CHECK**, **NOT NULL**).
- Pentru a adăuga linii într-o tabelă se utilizează comanda **INSERT**. Forma generală a acestei comenzi este
- Dacă la rularea unei comenzi **INSERT** este generată o eroare de sintaxă, sau a fost încălcată o constrângere, linia nu este adăugată la tabelă ci se va genera un mesaj de eroare.
- Atunci când din lista de coloane este omisă o coloană, Oracle va completa valoarea acelei coloane cu **NULL**, cu excepţia situaţiei când a fost definită o valoare implicită pentru coloana respectivă. În acest caz, Oracle completează coloana cu valoarea implicită. Dacă omiteţi din lista de coloane o coloană care nu poate avea valoarea **NULL** (s-a definit o restricţie **NOT NULL** sau **PRIMARY KEY**), şi nu este definită o valoare implicită pentru acea coloană, se va genera o eroare.
- Pentru a exemplifica modul de funcţionare a comenzii **INSERT** vom crea tabela **jucători**:
- **create table jucatori(**

**)**

- **id NUMBER(5) PRIMARY KEY,**
- **nume VARCHAR2(30) NOT NULL,**
- **prenume VARCHAR2(30),**
- **rating NUMBER(1) CHECK (rating between 1 and 5), varsta NUMBER(2),**
- **localitatea VARCHAR2(30) DEFAULT 'Timisoara', email VARCHAR2(30) UNIQUE**

 O comandă completă de inserare a unei linii în această tabelă se poate scrie:

**insert into jucatori (id, nume, prenume, rating, varsta, localitatea, email)**

**values (18, 'Ionescu', NULL, 3, 30, 'Sibiu', 'user18@games.ro')**

 Fără a mai specifica coloanele putem scrie următoarea comandă, în care am ţinut cont de ordinea coloanelor în tabelă:

**insert into jucatori values (11, 'Georgescu', 'Valeriu', 1, 18, 'Bucuresti',user11@games.ro')**  Comanda următoare are ca efect completarea coloanelor **id, nume, prenume** cu valorile specificate în lista de valori iar coloanele **rating, varsta, localitatea, email** cu valorile implicite pentru aceste coloane, adică **'Timisoara'** pentru **localitate** şi respectiv **NULL** pentru **rating, varsta, email**:

**insert into jucatori (id, nume, prenume)** 

**values (22, 'Vasilescu', 'Anca')**

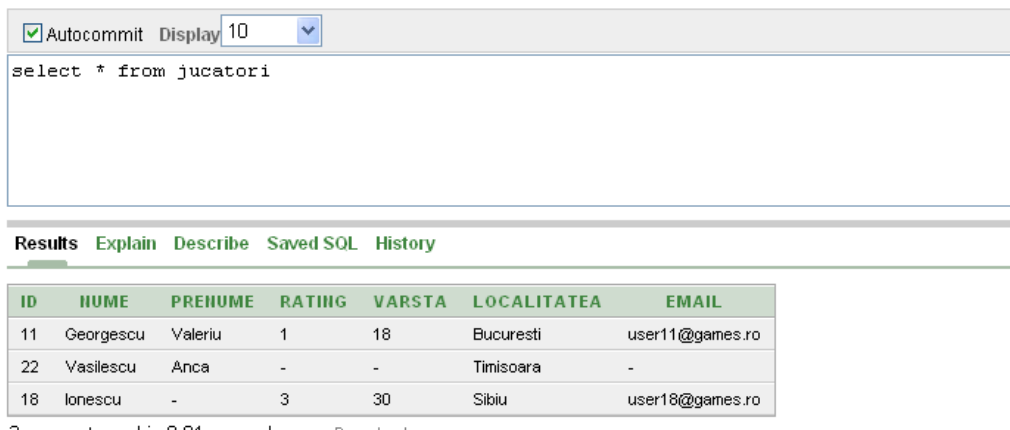

3 rows returned in U.U1 seconds Download

- Deşi câmpul email are definită o restricţie **UNIQUE**, putem insera încă o valoare **NULL** în această coloană, doar valorile nenule trebuind să fie unice. Observaţi în comanda următoare cum s-a precizat că dorim setarea valorii implicite şi a valorii NULL pentru câmpurile **localitate, rating** şi **email**.
- **insert into jucatori (id, nume, prenume, rating, varsta, localitatea, email)**

**values (37, 'Enescu', 'Monica', NULL, 26, DEFAULT, NULL)**

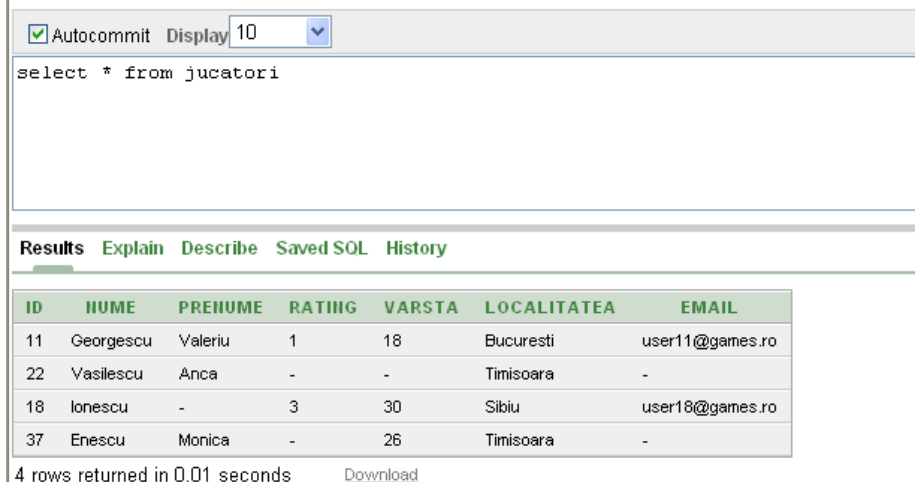

 **Nu** putem însă iniţializa coloanele **id** sau **nume** cu o valoare implicită, această valoare implicită fiind în acest caz valoare **NULL**, care nu este permisă pentru cheia primară sau pentru o coloană având restricţia **NOT NULL**:

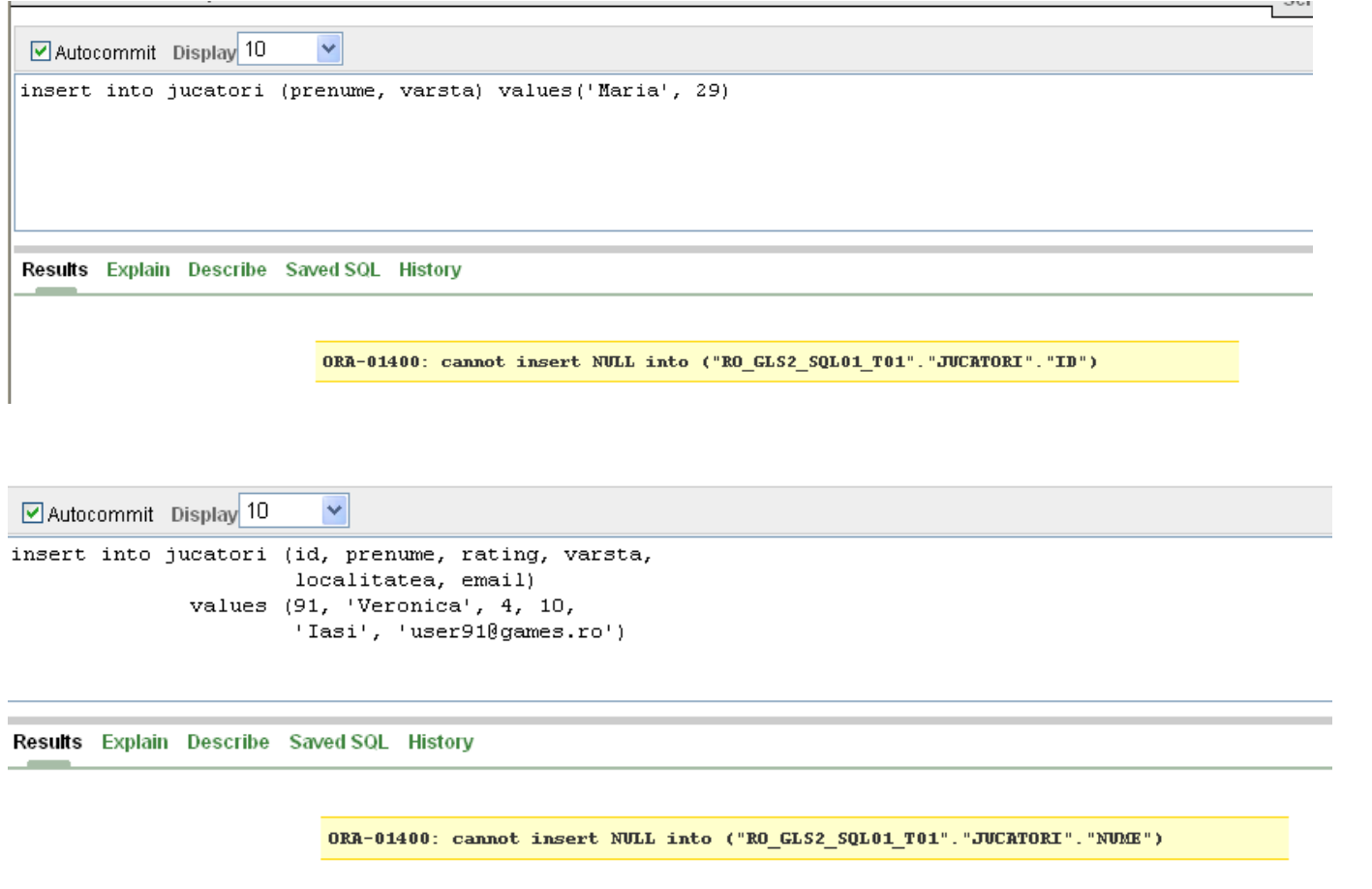

 Pentru completarea unui câmp putem folosi o subinterogare ca în următorul exemplu: **insert into jucatori (id, nume, prenume) values ((select max(id)+1 from jucatori), 'Plesca','Ovidiu')**

select \* from jucatori

☑ Autocommit Display 10

#### Results Explain Describe Saved SQL History

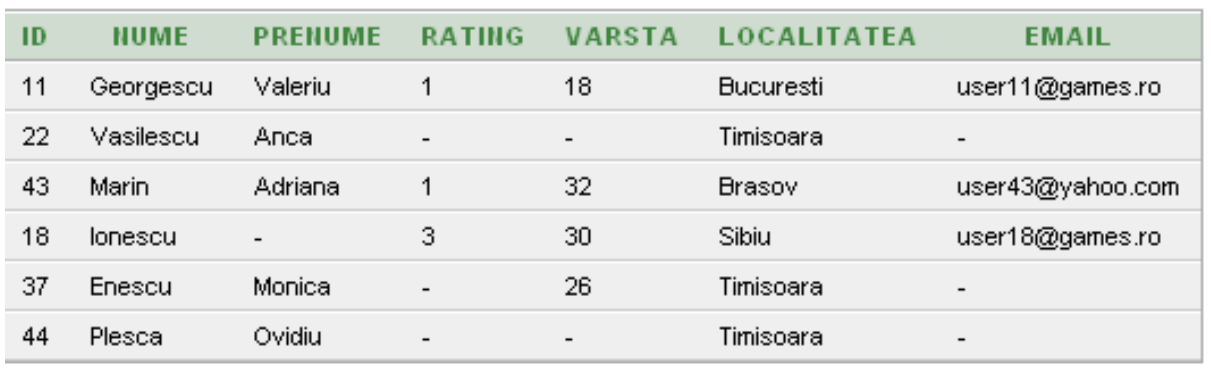

6 rows returned in 0.01 seconds

Download

 În Oracle este permisă adăugarea mai multor linii simultan prin preluarea datelor din alte tabele, cu ajutorul unei subinterogări. Comanda următoare, de exemplu, preia toţi angajaţii din tabela **employees** care au **job\_id**-ul egal cu '**IT\_PROG**' şi îi inserează în tabela **jucători**:

**insert into jucatori (id, nume)**

**select employee\_id, last\_name from employees where job\_id='IT\_PROG'**

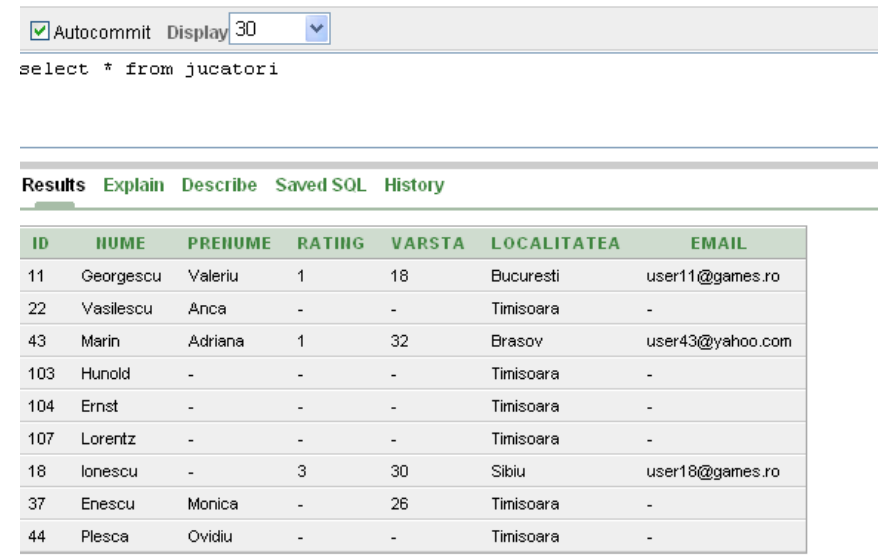

3 rows returned in 0.01 seconds Download

# ŞTERGEREA DATELOR DINTR-O TABELĂ

 Ştergerea uneia sau mai multor linii dintr-o tabelă se face utilizând comanda **DELETE** a cărei sintaxă este:

#### **DELETE FROM** *nume\_tabela* **WHERE** *conditie*

o Liniile care se vor şterge sunt selectate folosind clauza **WHERE**:

### **DELETE FROM jucatori WHERE id>100**

 Ştergerea liniilor se poate face şi pe baza valorilor returnate de către o subinterogare:

## **DELETE FROM jucatori WHERE id <**

#### **(SELECT id FROM jucatori WHERE nume='Ionescu')**

 Dacă este omisă clauza **WHERE**, se vor şterge toate liniile din tabelă, însă structura tabelei rămâne (se şterge doar conţinutul tabelei, nu şi tabela propriu-zisă). Deci comanda:

## **DELETE FROM jucatori**

 şterge toate liniile din tabela **jucatori**. **Atenţie!** Aceste linii nu vor mai putea fi recuperate.

# MODIFICAREA DATELOR DINTR-O TABELĂ

 Modificarea uneia sau mai multor înregistrări (linii) dintro tabelă se realizează cu comanda **UPDATE** care are sintaxa:

**UPDATE** *nume\_tabela*

**SET** *coloana1* **=** *valoare1***,** 

*coloana2* **=** *valoare2***,**

**...**

## **WHERE** *conditie*

o ca în următorul exemplu:

**update jucatori**

## **SET prenume='Emilian' WHERE id=18**

 care modifică (completează) prenumele jucătorului cu id-ul **18**.

 Modificarea valorilor unei linii se poate face pe baza valorilor returnate de către o subinterogare. Astfel, dacă dorim să îi atribuim jucătorului cu **id**-ul **44** acelaşi rating ca cel al jucătorului cu codul **18**, iar varsta să fie cu **5** mai mare decât vârta jucatorului cu codul **43**, vom scrie:

#### **UPDATE jucatori**

**SET rating=(SELECT rating FROM jucatori WHERE id=18), varsta=(SELECT varsta+5 FROM jucatori WHERE id=43) WHERE id=44**

 Dacă o subinterogare utilizată la actualizarea valorilor dintr-o coloană nu returnează nici o valoare, atunci câmpul respectiv va fi iniţializat cu **NULL**:

**UPDATE jucatori**

**SET rating = (SELECT rating FROM jucatori WHERE id=200) WHERE id=44**

Înaintea rulării acestei comenzii conţinutul tabelei **jucatori** era cea din figura din stânga, iar după rularea sa conţinutul este cel din figura din dreapta. Se observă că iniţial ratingul jucătorului **44** era **3**, iar după rularea comenzii acesta a devenit **null**.

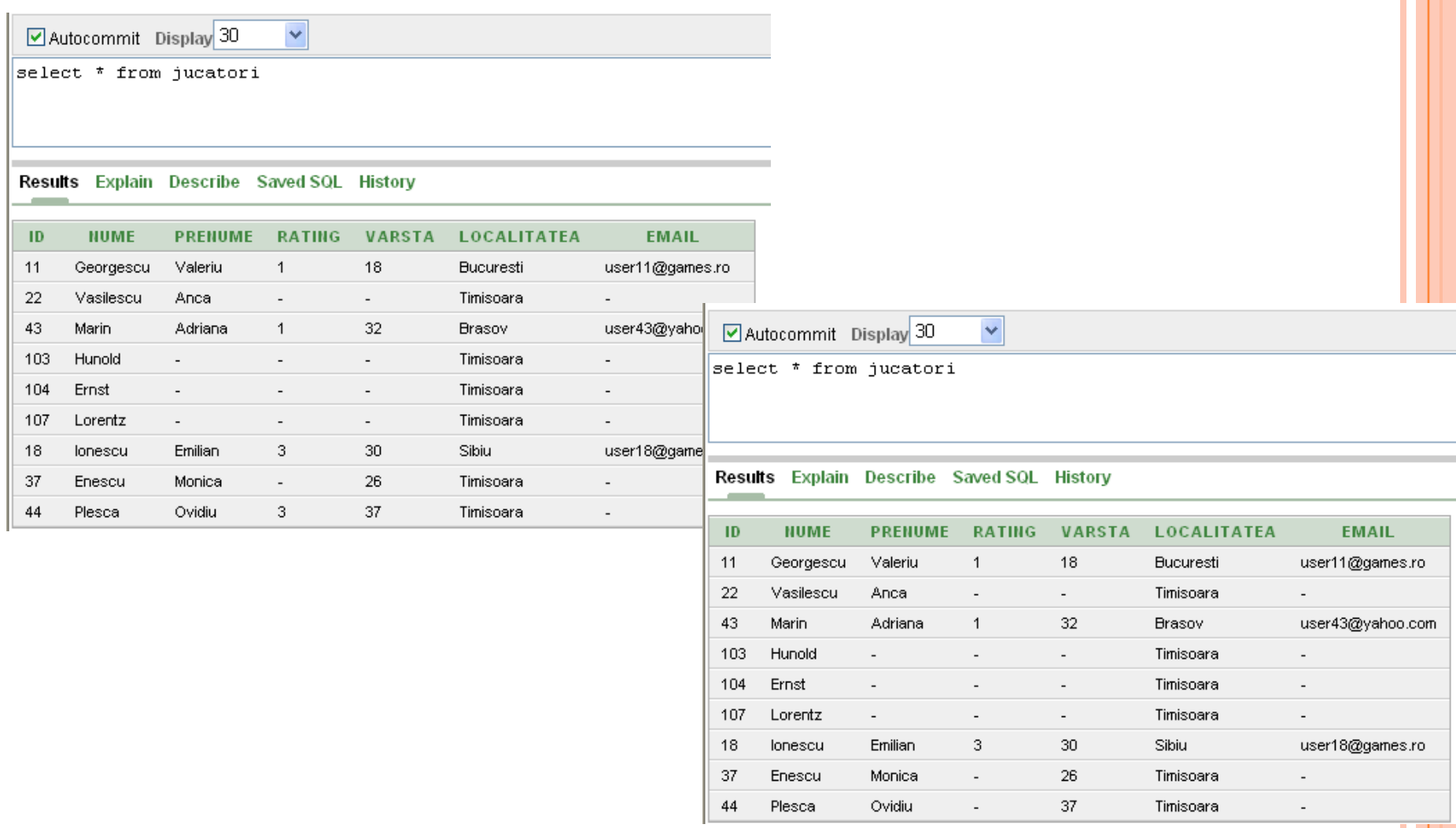

```
 Interesant este că o comandă de forma:
```
**UPDATE jucatori**

```
SET rating = (SELECT rating FROM jucatori
WHERE id=18),
```
**varsta = (SELECT varsta+5 FROM jucatori WHERE id=18)**

**WHERE id=44**

o se poate scrie și astfel:

**UPDATE jucatori**

```
SET (rating, varsta) =
```
**(SELECT rating, varsta FROM jucatori WHERE id=18)**

**WHERE id=44**

In această lecție am învățat:

- Cum se adaugă o linie nouă într-o tabelă
- Cum se șterge o linie dintr-o tabelă
- Cum se modifică valorile dintr-o tabelă